The book was found

**SQL For Beginners: Learn The Structured Query Language For The Most Popular Databases Including Microsoft SQL Server, MySQL, MariaDB, PostgreSQL, And Oracle**

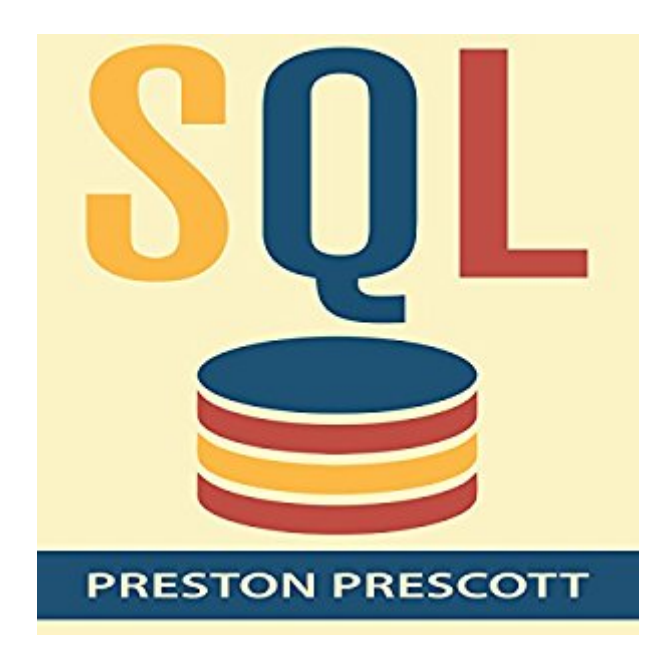

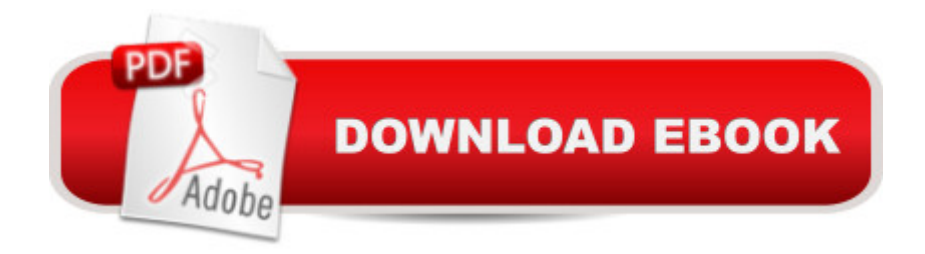

## **Synopsis**

Knowing how to craft SQL queries and navigate your way around a database is an essential skill if are a Database Administrator, System Administrator, or Programmer. This book guides you step-by-step by teaching you how to create databases, populate those databases with data, extract just the data you need, and much more. The book uses plain, clear, and concise language all geared to helped you learn SQL in the easiest manner possible. Here is just some of what you'll learn when you listen to SQL for Beginners: How to create and delete databases. How to design tables and what data types to use when. Ways to populate your database and tables with data. How to change a table after it's been created. How to extract all, or just some, of the data from a database. How to retrieve and sort data. Perform mathematical calculations using SQL such as averaging, finding the largest number in a set, and more. Format the data in a database including returning the data as all uppercase, lowercase, and more. How to write efficient SQL statements and clauses. How and why to create relationships in your databases. The difference between and inner, outer, right, and left join. How to perform SQL sub-queries. How to construct complex SQL statements using multiple clauses and operators Ways to summarize the data in your databases. And much more.... Works with Microsoft SQL Server, MySQL, MariaDB, SQLite, IBM DB2, PostgreSQL, Microsoft Access, and Oracle. You can use the SQL queries and concepts found in SQL for Beginners work on any SQL database including SQL Server, MySQL, PostgreSQL, and Oracle. Invaluable to computer programmers.... All but the simplest of computer programs interact with a database.

## **Book Information**

Audible Audio Edition Listening Length: 1 hour and 27 minutes Program Type: Audiobook Version: Unabridged Publisher: Preston Prescott Audible.com Release Date: May 14, 2015 Language: English ASIN: B00XQM1O9K Best Sellers Rank: #11 in Books > Computers & Technology > Databases & Big Data > Oracle #20 in A Books > Computers & Technology > Databases & Big Data > MySQL #21 in A Books > Computers & Technology > Programming > Microsoft Programming > SQL Server

## **Customer Reviews**

I'm don't understand why this has as many positive reviews as it does. My primary issues summarized as follows (in order of importance): - It is very short. There are 90 pages total. Those pages are smaller than average, the font size is large with 1.5 line spacing, and there is a lot of white-space. I have no experience with SQL, and read this carefully in less than an hour. - For the reason above, this item (I won't call it a book) is very overpriced. - It is not professionally edited or published, which would not be a problem except that many errors were not caught.

First and foremost: \$18 for this book is grossly overpriced. It's about 100 pages, and offers a very basic introduction to SQL. For absolute beginners, it is a handy resource with good step-by-step instructions and small waypoint projects to ensure one understands commands/syntax/etc. It was the first SQL book I purchased while learning and I've found it very approachable: it is well laid-out and systematic in its approach.I would recommend purchasing it for Kindle (or any other e-book format) and reading it on your computer while simultaneously working in your preferred SQL. It's short and informational enough to provide a solid introduction to basic database use, manipulation, and analysis.

I got this book to help me at work, since a lot of what I do involves working with SQL databases. The author, Preston Prescott, does a very good job of laying out the basics of SQL, and then explaining the various intricacies one should become familiar with in order to create functioning databases. Even though it is a difficult language to learn and apply, this book helps simplify it a lot. I received this book for free in exchange for my honest and unbiased review.

This book is an excellent resource for learning how to store categorized documents on my computer without using unnecessary space on my hard drive. It has a very informative simple step by step guide and other valuable information that is very useful for anyone that uses a computer! You cannot ever go wrong when purchasing this book.

My husband has joked for years that given my proofreading and OCD background I would make an excellent DBA.We are considering creating an online store and I wanted to learn how to create query strings and pivot tables within the product database. This book gave me the background and samples to be able to make notes and bookmark in the kindle edition to the command prompts I had wanted to learn.

After reading this book i must a good start for any beginner.From very starting and then going step by step the book has explained every single part of SQL and DATABASE,from Introduction to examples.It has everything.As per me SQL is quite complicated and difficult to learn but after going through this book i felt that you can learn SQL and DATABASE easily and in an understanding manner.I must recommend this.

As a website owner, this book has become my go-to encyclopedia, whenever I run into database issue. This has also cut down on the need for external support, whenever I need to modify my database. In short, I have been completely self-sufficient thanks to this wonderful book.

Short, full of errors and misleading. Only SQL server dialect is considered by the way. If you want to became familiar with SQL language quickly - pick some good interactive or video tutorials online instead. If your goal is a proficient SQL knowledge - good-old-well-known-tomes are the best choice. I have no idea why this book has so many 5 star reviews.

## Download to continue reading...

SQL for Beginners: Learn the Structured Query Language for the Most Popular Databases including [Microsoft SQL Server, MySQ](http://overanswer.com/en-us/read-book/04EkK/sql-for-beginners-learn-the-structured-query-language-for-the-most-popular-databases-including-microsoft-sql-server-mysql-mariadb-postgresql-and-oracle.pdf?r=8AJKWtYSUSVeP1xhwOOsh2aZN6NiRCHmOUtDMtrAMUw%3D)L, MariaDB, PostgreSQL, and Oracle Training Kit (Exam 70-462) Administering Microsoft SQL Server 2012 Databases (MCSA) (Microsoft Press Training Kit) Office 2016 For Beginners- The PERFECT Guide on Microsoft Office: Including Microsoft Excel Microsoft PowerPoint Microsoft Word Microsoft Access and more! Learn SQL Server Administration in a Month of Lunches: Covers Microsoft SQL Server 2005-2014 Oracle Database Administration for Microsoft SQL Server DBAs (Oracle Press) Microsoft SQL Server 2014 Query Tuning & Optimization Quick Start Guide to Oracle Fusion Development: Oracle JDeveloper and Oracle ADF (Oracle Press) Beginning SQL 2012 Joes 2 Pros Volume 1: The SQL Queries 2012 Hands-On Tutorial for Beginners (SQL Exam Prep Series 70-461 Volume 1 Of 5) (SQL Queries 2012 Joes 2 Pros) MCTS Self-Paced Training Kit (Exam 70-432): Microsoft® SQL Server® 2008 -Implementation and Maintenance: Microsoft SQL Server 2008--Implementation and Maintenance (Microsoft Press Training Kit) Microsoft Official Course 2778A Writing Queries Using Microsoft SQL Server 2008 Transact-SQL Seven Databases in Seven Weeks: A Guide to Modern Databases and the NoSQL Movement Pro Spatial with SQL Server 2012 (Expert's Voice in Databases) Learn Spanish Step by Step: Spanish Language Practical Guide for Beginners (Learn Spanish, Learn German, Learn French, Learn Italian) Learn French Step by Step: French Language Practical Guide

2008 Administration for Oracle DBAs Oracle Shell Scripting: Linux and UNIX Programming for Oracle (Oracle In-Focus series) (Volume 26) Microsoft SQL Server 2012 T-SQL Fundamentals (Developer Reference) Inside Microsoft SQL Server 2008 T-SQL Programming (Developer Reference) Sams Teach Yourself Microsoft SQL Server T-SQL in 10 Minutes Inside Microsoft SQL Server 2008 T-SQL Querying (Developer Reference)

**Dmca**